## **INSTRUKCIJA PAR PIETEIKUMA AIZPILDĪŠANU UN IESNIEGŠANU**

## **Pieteikums par tiešsaistes datu apmaiņas moduļa lietošanas pārtraukšanu/x509 sertifikāta darbības apturēšanu/atjaunošanu**

 $\checkmark$  Pieteikums jāaizpilda datorrakstā.

Elektroniski parakstot pieteikumu pdf. veidlapas, aicinām izmantot funkciju "Parakstīt EDOC".

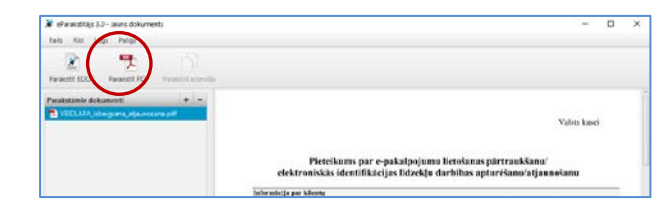

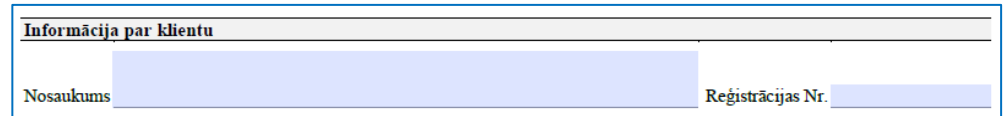

 **Nosaukums, Reģistrācijas Nr.** - jāsakrīt ar reģistrācijas/nodokļu maksātāja apliecībā norādīto. Zvērināts tiesu izpildītājs laukā "Nosaukums" norāda tikai *Vārdu Uzvārdu.*

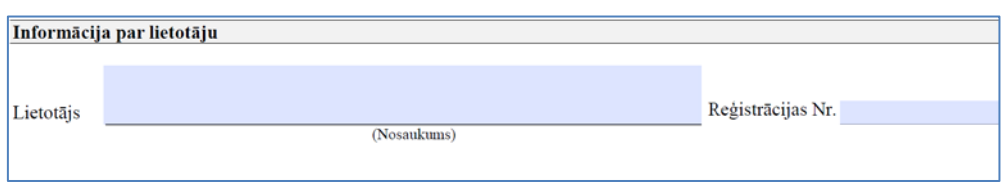

 Lietotāja nosaukums un reģistrācijas numurs - iestādes nosaukums un reģistrācijas numurs. Zvērināts tiesu izpildītājs laukā Reģistrācijas Nr. norāda personas kodu bez atdalījuma zīmes "-".

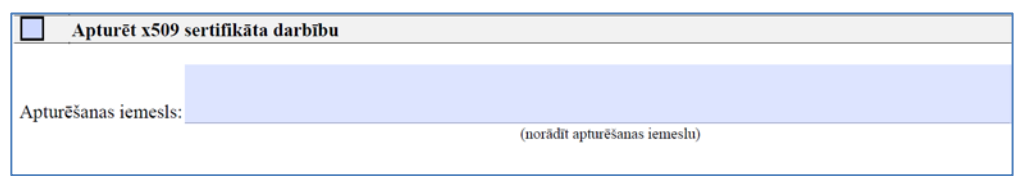

 $\checkmark$  Veic atzīmi sadaļā "Apturēt x509 sertifikāta darbību" un norāda apturēšanas iemeslu.

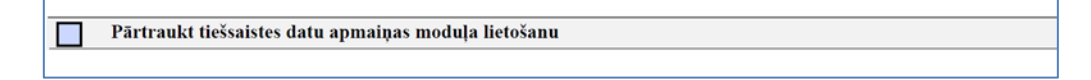

Veic atzīmi sadaļā "Pārtraukt tiešsaistes datu apmaiņas moduļa lietošanu".

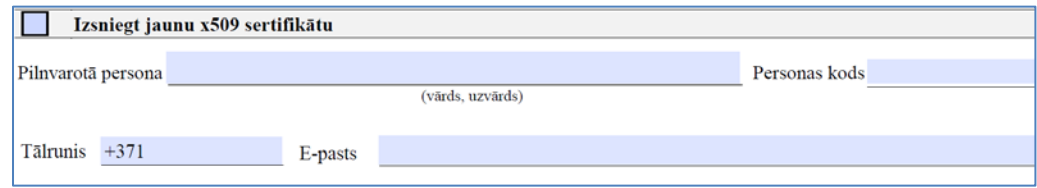

- Veic atzīmi sadaļai *Izsniegt jaunu x509 sertifikātu*;
- Norāda pilnvarotās personas vārdu, uzvārdu, personas kodu, tālruņa numuru un e-pasta adresi. Pilnvarotā persona saņems x509 autentifikācijas sertifikātu, lietotāja numuru un X509 autentifikācijas sertifikāta paroli, kā arī ar šo personu Valsts kase sazināsies pakalpojuma tehnisko jautājumu risināšanā. Šai personai uz epastu tiks nosūtīta arī x509 autentifikācijas sertifikāta aktivizēšanas kārtība.

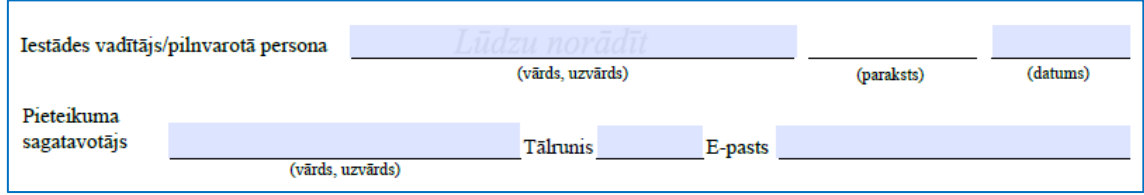

- Katrs pieteikums jānoformē kā atsevišķi parakstāms elektroniskais dokuments. Elektroniskam dokumentam nedrīkst pievienot skenētu pieteikumu vai citus dokumentus.
- Pieteikumā **jānorāda pilnu vārdu un uzvārdu** iestādes vadītājam/pilnvarotai personai, kura paraksta pieteikumu.
- Dokumenta rekvizītus "paraksts" un "datums" neaizpilda, ja elektroniskais dokuments ir sagatavots atbilstoši normatīvajiem aktiem par elektronisko dokumentu noformēšanu.
- Pieteikumā jāaizpilda sadaļa par pieteikuma sagatavotāju, norādot kontaktpersonu ar kuru sazināties gadījumos, ja pieteikumā ir konstatētas neprecizitātes.
- Pieteikumu elektroniska dokumenta veidā paraksta iestādes vadītājs / pārstāvēt tiesīgā persona, par kura pārstāvības tiesībām Valsts kase var pārliecināties publiskās ticamības datubāzēs (lursoft.lv, info.ur.gov.lv) vai pilnvarotā persona, kurai ir noformēta **Valsts kases Klienta pilnvarojuma/ parakstu paraugu kartīte** ar pilnvarojumu *Parakstīt pieteikumus e-pakalpojumu lietošanai vai lietošanas pārtraukšanai*.
- Pieteikumu nosūta uz Valsts kases e-adreses apakšadresātu *[KLIENTU APKALPOŠANA](https://latvija.gov.lv/KDV/Write/NewMessage?address=KLIENTI@90000597275)*.

## **Konsultācijas var saņemt:**

- **-** zvanot uz atbalsta servisa tālruni 67094368
- **-** sūtot e-pastu [ekase@kase.gov.lv](mailto:ekase@kase.gov.lv)